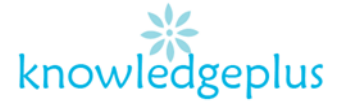

### Dear Parents / Students

Due to the unprecedented situation, Knowledgeplus Training center is mobilized and will keep accompanying and supporting our students through this difficult time.

Our Staff will be continuously, **sending notes and exercises on a weekly basis** through **what's app and email**. Students are requested to **copy the notes and do the exercises** on their copybooks.

The answers to the questions below will be made available on our website on **knowledgeplus.mu/support/ict.php**

We thank you for your trust and are convinced that, together, we will overcome these troubled times

# **ICT – Extra Notes and homework- Week 5**

# **Internet safety**

## Staying Safe Online

- 1. Don't post any personal information online like your address, email address or mobile number.
- 2. Think carefully before posting pictures or videos of yourself. Once you've put a picture of yourself online most people can see it and may be able to download it, it's not just yours anymore.
- 3. Keep your privacy settings as high as possible
- 4. Never give out your passwords
- 5. Don't befriend people you don't know
- 6. Don't meet up with people you've met online. Speak to your parent or carer about people suggesting you do
- 7. Remember that not everyone online is who they say they are
- 8. Think carefully about what you say before you post something online
- 9. Respect other people's views, even if you don't agree with someone else's views doesn't mean you need to be rude
- 10.If you see something online that makes you feel uncomfortable, unsafe or worried: leave the website, turn off your computer if you want to and tell a trusted adult immediately.

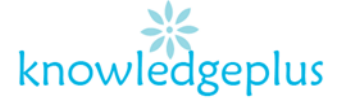

## If you're being bullied online

- 1. Tell an adult you trust if you are being cyberbullied
- 2. Don't respond or retaliate to bullying messages it could make things worse
- 3. Block users who send you nasty messages
- 4. Save abusive emails or messages (or texts) you receive
- 5. Make a note of dates and times you receive bullying messages, as well as details you have of the user's ID and the url.
- 6. Don't pass on any cyberbullying videos or messages this is cyberbullying
- 7. If you are bullied repeatedly change your user ID, or profile, and use a name that doesn't give any information away about you

#### **Theory Questions**

#### **Question 1:**

- (a) What can we do with a spreadsheet package (Microsoft Excel)?
- (b) Give 2 advantages of using the Internet
- (c) List down 2 search engines
- (d) List down 2 web browsers
- (e) List down 3 types of computers

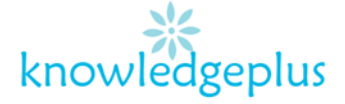

#### **2. Fill in the blanks with the correct word from the box below.**

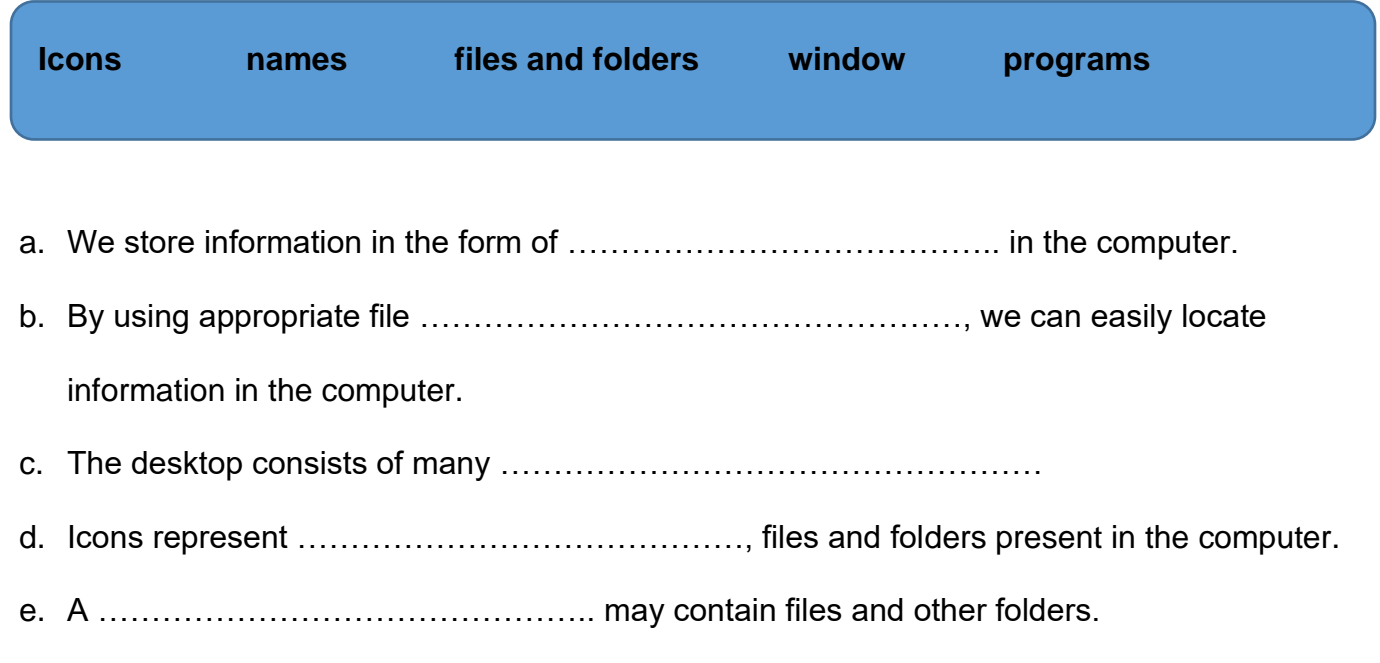

### **3. Write down the steps how to:**

- To open a new word document
- To save a word document.

#### **4. What does the following terms stand for?**

- a. ICT
- b. RAM
- c. CD-ROM
- d. VDU
- e. CPU
- **5.** a) Define the term storage device
	- b) Give 2 examples of storage device.